# NAG Fortran Library Routine Document

# D03PJF/D03PJA

<span id="page-0-0"></span>Note: before using this routine, please read the Users' Note for your implementation to check the interpretation of **bold italicised** terms and other implementation-dependent details.

# 1 Purpose

D03PJF/D03PJA integrates a system of linear or nonlinear parabolic partial differential equations (PDEs), in one space variable with scope for coupled ordinary differential equations (ODEs). The spatial discretization is performed using a Chebyshev  $C^0$  collocation method, and the method of lines is employed to reduce the PDEs to a system of ODEs. The resulting system is solved using a backward differentiation formula (BDF) method or a Theta method (switching between Newton's method and functional iteration).

D03PJA is a version of D03PJF that has additional parameters in order to make it safe for use in multithreaded applications (see Sectio[n 5\).](#page-2-0)

## 2 Specification

#### 2.1 Specification for D03PJF

```
SUBROUTINE D03PJF (NPDE, M, TS, TOUT, PDEDEF, BNDARY, U, NBKPTS, XBKPTS,
1 NPOLY, NPTS, X, NCODE, ODEDEF, NXI, XI, NEQN, UVINIT,
2 RTOL, ATOL, ITOL, NORM, LAOPT, ALGOPT, RSAVE, LRSAVE, SAVE, LRSAVE, LISAVE, ITASK, ITRACE, IND. IFAIL)
                  AIL)
 INTEGER NPDE, M, NBKPTS, NPOLY, NPTS, NCODE, NXI, NEQN, ITOL,
1 LRSAVE, ISAVE(LISAVE), LISAVE, ITASK, ITRACE, IND,
2 TFAIL
 double precision TS, TOUT, U(NEQN), XBKPTS(NBKPTS), X(NPTS), XI(*),
1 RTOL(*), ATOL(*), ALGOPT(30), RSAVE(LRSAVE)<br>CHARACTER*1 NORM, LAOPT
CHARACTER*1 NORM, LAOPT<br>EXTERNAL PDEDEF, BND.
                  PDEDEF, BNDARY, ODEDEF, UVINIT
```
## 2.2 Specification for D03PJA

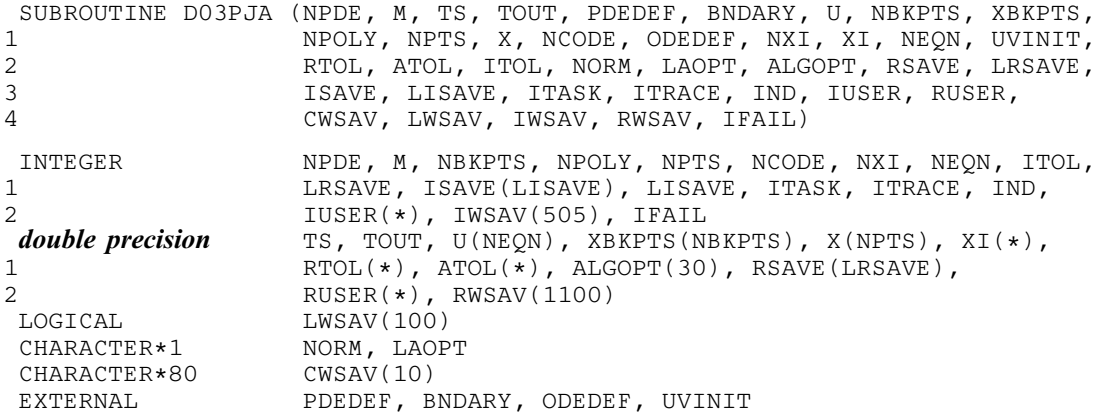

# 3 Description

D03PJF/D03PJA integrates the system of parabolic-elliptic equations and coupled ODEs

$$
\sum_{j=1}^{NPDE} P_{ij} \frac{\partial U_j}{\partial t} + Q_i = x^{-m} \frac{\partial}{\partial x} (x^m R_i), \quad i = 1, 2, ..., \text{NPDE}, \quad a \le x \le b, t \ge t_0,
$$
\n(1)

$$
F_i(t, V, \dot{V}, \xi, U^*, U_x^*, R^*, U_t^*, U_{xt}^*) = 0, \quad i = 1, 2, \dots, \text{NCODE},
$$
\n(2)

<span id="page-1-0"></span>where [\(1\)](#page-0-0) defines the PDE part and [\(2\)](#page-0-0) generalizes the coupled ODE part of the problem.

In [\(1\),](#page-0-0)  $P_{i,j}$  and  $R_i$  depend on x, t, U,  $U_x$ , and V;  $Q_i$  depends on x, t, U,  $U_x$ , V and linearly on  $\dot{V}$ . The vector  $U$  is the set of PDE solution values

$$
U(x,t) = \left[ U_1(x,t), \ldots, U_{\text{NPDE}}(x,t) \right]^{\text{T}},
$$

and the vector  $U_x$  is the partial derivative with respect to x. Note that  $P_{i,j}$ ,  $Q_i$  and  $R_i$  must not depend on  $\partial U$  $\frac{\partial C}{\partial t}$ . The vector V is the set of ODE solution values

$$
V(t) = \left[V_1(t), \ldots, V_{\text{NCODE}}(t)\right]^{\text{T}},
$$

and  $\dot{V}$  denotes its derivative with respect to time.

In [\(2\),](#page-0-0)  $\xi$  represents a vector of  $n_{\xi}$  spatial coupling points at which the ODEs are coupled to the PDEs. These points may or may not be equal to some of the PDE spatial mesh points.  $U^*$ ,  $U^*$ ,  $U^*$ ,  $R^*$ ,  $U^*$  and  $U^*$ are the functions U, U<sub>x</sub>, R, U<sub>t</sub> and U<sub>xt</sub> evaluated at these coupling points. Each F<sub>i</sub> may only depend linearly on time derivatives. Hence the equation [\(2\)](#page-0-0) may be written more precisely as

$$
F = G - A\dot{V} - B \begin{pmatrix} U_t^* \\ U_{xt}^* \end{pmatrix},
$$
\n(3)

where  $F = \begin{bmatrix} F_1, \dots, F_{\text{NCODE}} \end{bmatrix}^T$ , G is a vecto[r of length NCODE,](#page-7-0) A [is an NCODE by NCODE matrix,](#page-7-0) B is [an NCODE by](#page-7-0)  $(n_{\xi} \times \text{NPDE})$  matrix and the entries in G, A and B may depend on t,  $\xi$ ,  $U^*$ ,  $U^*$ , and V. In practice you need only supply a vector of information to define the ODEs and not the matrices A and B. (See Sectio[n 5 f](#page-2-0)or the specification of the user-supplied (s[ub\)program ODEDEF.\)](#page-7-0)

The integration in time is from  $t_0$  to  $t_{\text{out}}$ , over the space interval  $a \le x \le b$ , where  $a = x_1$  and  $b = x_{\text{NBKPTS}}$ are the leftmost and rightmost of a user-defined set of break points  $x_1, x_2, \ldots, x_{NBRPTS}$ . The co-ordinate system in space is defined by the value of m;  $m = 0$  for Cartesian co-ordinates,  $m = 1$  for cylindrical polar co-ordinates and  $m = 2$  for spherical polar co-ordinates.

The PDE system which is defined by the functions  $P_{i,j}$ ,  $Q_i$  and  $R_i$  must be specified in a (sub)program [PDEDEF supplied](#page-3-0) by you.

The initial values of the functions  $U(x, t)$  and  $V(t)$  must be given at  $t = t_0$ . These values are calculated in a user-supplied (su[b\)program, UVINIT.](#page-10-0)

The functions  $R_i$  which may be thought of as fluxes, are also used in the definition of the boundary conditions. The boundary conditions must have the form

$$
\beta_i(x, t) R_i(x, t, U, U_x, V) = \gamma_i(x, t, U, U_x, V, \dot{V}), \quad i = 1, 2, ..., \text{NPDE},
$$
\n(4)

where  $x = a$  or  $x = b$ . The functions  $\gamma_i$  may only depend linearly on  $\dot{V}$ .

The boundary conditions must be specified in a (s[ub\)program BNDARY provided b](#page-5-0)y you.

The algebraic-differential equation system which is defined by the functions  $F_i$  must be specified in a (s[ub\)program ODEDEF supplied b](#page-7-0)y you. You must also specify the coupling points  $\xi$  in the a[rray XI.](#page-9-0) Thus, the problem is subject to the following restrictions:

- (i) in [\(1\),](#page-0-0)  $\dot{V}_j(t)$ , for  $j = 1, 2, ..., NCODE$ , may only appear linearly in the functions  $Q_i$ , for  $i = 1, 2, \ldots$ , NPDE, with a similar restriction for  $\gamma$ ;
- (ii)  $P_{i,j}$  and the flux  $R_i$  must not depend on any time derivatives;
- (iii)  $t_0 < t_{\text{out}}$ , so that integration is in the forward direction;
- <span id="page-2-0"></span>(iv) the evaluation of the functions  $P_{i,j}$ ,  $Q_i$  and  $R_i$  is done at both the break points and internally selected points for each element in turn, that is  $P_{i,j}$ ,  $Q_i$  and  $R_i$  are evaluated twice at each break point. Any discontinuities in these functions must therefore be at one or more of the mesh points;
- (v) at least one of the functions  $P_{i,j}$  must be non-zero so that there is a time derivative present in the PDE problem;
- (vi) if  $m > 0$  and  $x_1 = 0.0$ , which is the left boundary point, then it must be ensured that the PDE solution is bounded at this point. This can be done either by specifying the solution at  $x = 0.0$  or by specifying a zero flux there, that is  $\beta_i = 1.0$  and  $\gamma_i = 0.0$ .

The parabolic equations are approximated by a system of ODEs in time for the values of  $U_i$  at the mesh points. This ODE system is obtained by approximating the PDE solution between each pair of break points by a Chebyshev polynomial [of degree NPOLY. The int](#page-7-0)erval between each pair of break points is treated by D03PJF/D03PJA as an element, and on this element, a polynomial and its space and time derivatives are made to satisfy the system of PDEs at  $NPOLY - 1$  spatial points, which are chosen internally by the code and the break points. The user-defined break points and the internally selected points together define the mesh. The smallest [value that NPOLY can take](#page-7-0) is one, in which case, the solution is approximated by piecewise linear polynomials between consecutive break points and the method is similar to an ordinary finite element method.

In total there are  $(NBKPTS - 1) \times NPOLY + 1$  mesh points in the spatial direction, and  $NPDE \times ((NBKPTS - 1) \times NPOLY + 1) + NCODE ODEs$  in the time direction; one ODE at each break point for each PDE component,  $NPOLY - 1$  ODEs for each PDE component between each pair of break p[oints, and NCODE coupled](#page-7-0) ODEs. The system is then integrated forwards in time using a Backward Differentiation Formula (BDF) method or a Theta method.

# 4 References

Berzins M (1990) Developments in the NAG Library software for parabolic equations *Scientific Software* Systems (ed J C Mason and M G Cox) 59–72 Chapman and Hall

Berzins M and Dew P M (1991) Algorithm 690: Chebyshev polynomial software for elliptic-parabolic systems of PDEs ACM Trans. Math. Software 17 178–206

Berzins M, Dew P M and Furzeland R M (1988) Software tools for time-dependent equations in simulation and optimisation of large systems Proc. IMA Conf. Simulation and Optimization (ed A J Osiadcz) 35–50 Clarendon Press, Oxford

Berzins M and Furzeland R M (1992) An adaptive theta method for the solution of stiff and nonstiff differential equations Appl. Numer. Math. 9 1–19

Zaturska N B, Drazin P G and Banks W H H (1988) On the flow of a viscous fluid driven along a channel by a suction at porous walls Fluid Dynamics Research 4

# 5 Parameters

1: NPDE – INTEGER *Input* 

On entry: the number of PDEs to be solved.

Constraint: NPDE  $> 1$ .

# 2: M – INTEGER *Input*

On entry: the co-ordinate system used:

$$
\mathrm{M}=0
$$

Indicates Cartesian co-ordinates.

 $M = 1$ 

Indicates cylindrical polar co-ordinates.

<span id="page-3-0"></span> $M = 2$ 

Indicates spherical polar co-ordinates.

Constraint:  $0 \le M \le 2$ .

On entry: the initial value of the independent variable t.

On exit: the value of t corresponding to the solution value[s in U. N](#page-6-0)ormally  $TS = TOUT$ . Constraint: TS < TOUT.

3: TS – double precision Input/Output

4: TOUT – **double precision** Input

On entry: the final value of  $t$  to which the integration is to be carried out.

5: PDEDEF – SUBROUTINE, supplied by the user. External Procedure PDEDEF must compute the functions  $P_{i,j}$ ,  $Q_i$  and  $R_i$  which define the system of PDEs. The functions may depend on x, t, U, U<sub>x</sub> and V;  $Q_i$  may depend linearly on V. The functions must be evaluated at a set of points.

The specification of PDEDEF for D03PJF is: SUBROUTINE PDEDEF (NPDE, T, X, NPTL, [U, UX, NC](#page-4-0)O[DE, V, VDOT, P, Q, R,](#page-4-0) [1 IRES\)](#page-4-0) INTEGER NPDE, NPTL, NCODE, IRES **double precision**  $T$ ,  $X(NPTL)$ ,  $U(NPDE, NPTL)$ ,  $UX(NPDE, NPTL)$ ,  $V(*)$ , 1 VDOT(\*), P(NPDE, NPDE, NPTL), Q(NPDE, NPTL),<br>2 R(NPDE, NPTL) R(NPDE,NPTL) The specification of PDEDEF for D03PJA is: SUBROUTINE PDEDEF (NPDE, T, X, NPTL, [U, UX, NC](#page-4-0)O[DE, V, VDOT, P, Q, R,](#page-4-0) 1 IRES, IUSER, RUSER) INTEGER NPDE, NPTL, NCODE, IRES, IUSER(\*)<br> **double precision** T, X(NPTL), U(NPDE, NPTL), UX(NPDE **double precision**  $T$ ,  $X(NPTL)$ ,  $U(NPDE, NPTL)$ ,  $UX(NPDE, NPTL)$ ,  $V(*)$ , 1  $VDOT(*)$ , P(NPDE, NPDE, NPTL), Q(NPDE, NPTL),<br>R(NPDE, NPTL), RUSER(\*)  $R(NPDE, NPTL)$ , RUSER $(*)$ 1: NPDE – INTEGER *Input* On entry: the number of PDEs in the system. 2:  $T -$  *double precision* in the set of the set of the set of the set of the set of the set of the set of the set of the set of the set of the set of the set of the set of the set of the set of the set of the set of the s On entry: the current value of the independent variable  $t$ .  $3:$   $X(NPTL)$  – *double precision* array Input On entry: contains a set of mesh points at which  $P_{i,j}$ ,  $Q_i$  and  $R_i$  are to be evaluated.  $X(1)$ and  $X(NPTL)$  contain successive user-supplied break points and the elements of the array will satisfy  $X(1) < X(2) < \cdots < X(NPTL)$ . 4: NPTL – INTEGER Input On entry: the number of points at which evaluations are required (the value of  $NPOLY + 1$ ). 5: U(NPDE,NPTL) – **double precision** array Input On entry:  $U(i, j)$  contains the value of the component  $U_i(x, t)$  where  $x = X(j)$ , for  $i = 1, 2, \ldots, \text{NPDE}; i = 1, 2, \ldots, \text{NPTL}.$ 

D03PJF/D03PJA.4 [NP3657/21]

<span id="page-4-0"></span>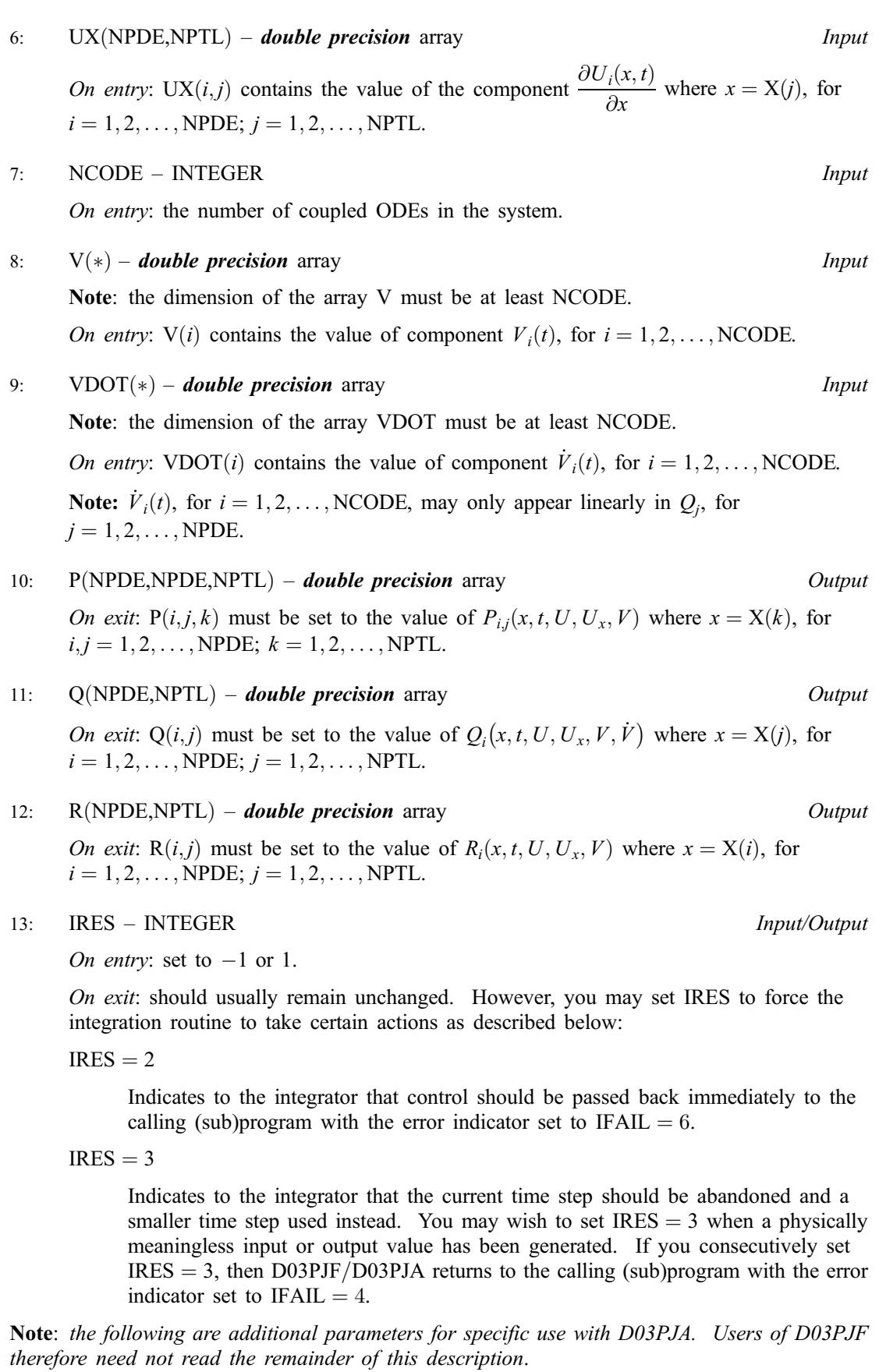

<span id="page-5-0"></span>14:  $IUSER(*) - INTEGR array$  User Workspace 15:  $RUSER(*)$  – **double precision** array User Workspace [PDEDEF is called](#page-3-0) from D03PJA with the parameters IUSER and RUSER as supplied to D03PJA. You are free to use the arrays IUSER and RUSER to supply information to [PDEDEF.](#page-3-0)

[PDEDEF must be](#page-3-0) declared as EXTERNAL in the (sub)program from which D03PJF/D03PJA is called. Parameters denoted as *Input* must **not** be changed by this procedure.

6: BNDARY – SUBROUTINE, supplied by the user. External Procedure

BNDARY must compute the functions  $\beta_i$  and  $\gamma_i$  which define the boundary conditions as in equation [\(4\).](#page-1-0)

The specification of BNDARY for D03PJF is: SUBROUTINE BNDARY (NPDE, T, U, UX, NCODE, V, [VDOT, IBND, BETA,](#page-6-0) 1 GAMMA, IRES) INTEGER NPDE, NCODE, IBND, IRES double precision  $T$ ,  $U(NPDE)$ ,  $UX(NPDE)$ ,  $V(*)$ ,  $YDOT(*)$ ,  $BETA(NPDE)$ , 1 GAMMA(NPDE) The specification of BNDARY for D03PJA is: SUBROUTINE BNDARY (NPDE, T, U, UX, NCODE, V, [VDOT, IBND, BETA,](#page-6-0) 1 GAMMA, IRES, IUSER, RUSER) INTEGER NPDE, NCODE, IBND, IRES, IUSER(\*)<br> **double precision** T, U(NPDE), UX(NPDE), V(\*), VDOT( T, U(NPDE), UX(NPDE), V(\*), VDOT(\*), BETA(NPDE),  $GAMMA(NPDE)$ , RUSER $(*)$ 1: NPDE – INTEGER *Input* On entry: the number of PDEs in the system. 2: T – **double precision** Input On entry: the current value of the independent variable  $t$ .  $3:$  U(NPDE) – *double precision* array Input On entry:  $U(i)$  contains the value of the component  $U_i(x, t)$  at the boundary specified by [IBND, for](#page-6-0)  $i = 1, 2, \ldots$ , NPDE. 4:  $UX(NPDE) - double precision array$  Input On entry: UX(*i*) contains the value of the component  $\frac{\partial U_i(x,t)}{\partial x}$  at the boundary specified [by IBND, for](#page-6-0)  $i = 1, 2, \ldots$ , NPDE. 5: NCODE – INTEGER *Input* On entry: the number of coupled ODEs in the system. 6:  $V(*)$  – **double precision** array **Input is a set of the set of the set of the set of the set of the set of the set of the set of the set of the set of the set of the set of the set of the set of the set of the set of th** Note: the dimension of the array V must be at least NCODE. On entry:  $V(i)$  contains the value of component  $V_i(t)$ , for  $i = 1, 2, \ldots$ , NCODE. 7:  $VDOT(*)$  – *double precision* array Input Note: the dimension of the array VDOT must be at least NCODE. On entry: VDOT(i) contains the value of component  $\dot{V}_i(t)$ , for  $i = 1, 2, \dots$ , NCODE.

<span id="page-6-0"></span>**Note:**  $\dot{V}_i(t)$ , for  $i = 1, 2, ..., NCODE$ , may only appear linearly in  $Q_j$ , for  $j = 1, 2, ..., \text{NPDE}.$ 8: IBND – INTEGER *Input* On entry: specifies which boundary conditions are to be evaluated.  $IBND = 0$ [BNDARY must set u](#page-5-0)p the coefficients of the left-hand boundary,  $x = a$ . IBND  $\neq 0$ [BNDARY must set u](#page-5-0)p the coefficients of the right-hand boundary,  $x = b$ . 9: BETA(NPDE) – **double precision** array 0utput On exit: BETA(i) must be set to the value of  $\beta_i(x, t)$  at the boundary specified by IBND, for  $i = 1, 2, ..., \text{NPDE}$ . 10:  $GAMMA(NPDE) - double precision array$  0utput On exit: GAMMA(i) must be set to the value of  $\gamma_i(x, t, U, U_x, V, V)$  at the boundary specified by IBND, for  $i = 1, 2, \ldots$ , NPDE. 11: IRES – INTEGER *Input/Output* On entry: set to  $-1$  or 1. On exit: should usually remain unchanged. However, you may set IRES to force the integration routine to take certain actions as described below:  $IRES = 2$ Indicates to the integrator that control should be passed back immediately to the calling (sub)program with the error indicator set to IFAIL  $= 6$ .  $IRES = 3$ Indicates to the integrator that the current time step should be abandoned and a smaller time step used instead. You may wish to set  $IRES = 3$  when a physically meaningless input or output value has been generated. If you consecutively set  $IRES = 3$ , then D03PJF/D03PJA returns to the calling (sub)program with the error indicator set to IFAIL  $= 4$ . Note: the following are additional parameters for specific use with D03PJA. Users of D03PJF therefore need not read the remainder of this description. 12: IUSER(\*) – INTEGER array User Workspace 13:  $RUSER(*) - double precision$  array User Workspace [BNDARY is called f](#page-5-0)rom D03PJA with the parameters IUSER and RUSER as supplied to D03PJA. You are free to use the arrays IUSER and RUSER to supply information to [BNDARY.](#page-5-0)

[BNDARY must be d](#page-5-0)eclared as EXTERNAL in the (sub)program from which D03PJF/D03PJA is called. Parameters denoted as *Input* must **not** be changed by this procedure.

7: U([NEQN](#page-10-0)) – **double precision** array Input/Output Input/Output

On entry: if  $IND = 1$  the value of U must be unchanged from the previous call.

On exit: the computed solution  $U_i(x_j, t)$ , for  $i = 1, 2, ..., \text{NPDE}$ ;  $j = 1, 2, ..., \text{NPTS}$  and  $V_k(t)$ , for  $k = 1, 2, \ldots, \text{NCODE},$  evaluated at  $t = \text{TS},$  as follows:

 $U(NPDE \times (j-1) + i)$  contain  $U_i(x_j, t)$ , for  $i = 1, 2, ..., NPDE$ ;  $j = 1, 2, ..., NPTS$  and  $U(NPTS \times NPDE + i)$  contain  $V_i(t)$ , for  $i = 1, 2, ..., NCODE$ .

# <span id="page-7-0"></span>8: NBKPTS – INTEGER Input

On entry: the number of break points in the interval  $[a, b]$ . Constraint:  $NBKPTS > 2$ .

#### 9: XBKPTS(NBKPTS) – *double precision* array Input

On entry: the values of the break points in the space direction. XBKPTS $(1)$  must specify the lefthand boundary,  $a$ , and XBKPTS(NBKPTS) must specify the right-hand boundary,  $b$ .

Constraint:  $XBKPTS(1) < XBKPTS(2) < \cdots < XBKPTS(NBKPTS)$ .

## 10: NPOLY – INTEGER *Input*

On entry: the degree of the Chebyshev polynomial to be used in approximating the PDE solution between each pair of break points.

Constraint:  $1 \leq \text{NPOLY} \leq 49$ .

#### 11: NPTS – INTEGER *Input*

On entry: the number of mesh points in the interval  $[a, b]$ .

Constraint:  $NPTS = (NBKPTS - 1) \times NPOLY + 1.$ 

12:  $X(NPTS) - double precision array$  Output

On exit: the mesh points chosen by D03PJF/D03PJA in the spatial direction. The values of X will satisfy  $X(1) < X(2) < \cdots < X(NPTS)$ .

#### 13: NCODE – INTEGER *Input*

On entry: the number of coupled ODE components.

Constraint:  $NCODE > 0$ .

14: ODEDEF – SUBROUTINE, supplied by the user. External Procedure

ODEDEF must evaluate the functions  $F$ , which define the system of ODEs, as given in [\(3\).](#page-1-0) If you wish to compute the solution of a system of PDEs only (NCODE  $= 0$ ), ODEDEF must be the dummy routine D03PCK for D03PJF (or D53PCK for D03PJA). (D03PCK and D53PCK are included in the NAG Fortran Library; however, their names may be implementation-dependent: see the Users' Note for your implementation for details.)

The specification of ODEDEF for D03PJF is: SUBROUTINE ODEDEF (NPDE, T, NCODE, V, VDOT, NXI[, XI, UCP, UCPX, RCP,](#page-8-0) [1 UCPT, UCPTX, F, IRES\)](#page-8-0) INTEGER NPDE, NCODE, NXI, IRES **double precision**  $T$ ,  $V(*)$ ,  $VDOT(*)$ ,  $XI(*)$ ,  $UCP(NPDE, *)$ ,  $ICPT(NPDE, *)$ 1 UCPX(NPDE, \*), RCP(NPDE, \*), UCPT(NPDE, \*), 2 UCPTX(NPDE,  $\star$ ), F( $\star$ ) The specification of ODEDEF for D03PJA is: SUBROUTINE ODEDEF (NPDE, T, NCODE, V, VDOT, NXI[, XI, UCP, UCPX, RCP,](#page-8-0) [1 UCPT, UCPTX, F, IRES, IUSER,](#page-8-0) RUSER) INTEGER NPDE, NCODE, NXI, IRES, IUSER(\*) **double precision**  $T$ ,  $V(*)$ ,  $VDOT(*)$ ,  $XI(*)$ ,  $UCP(NPDE, *)$ <br>THER (NPDE, \*), REP(NPDE, \*), ILEPT(NPDE, 1 UCPX(NPDE,\*), RCP(NPDE,\*), UCPT(NPDE,\*),<br>
1
UCPTY(NPDE,\*), F(\*), RUSER(\*) UCPTX(NPDE,  $\star$ ), F( $\star$ ), RUSER( $\star$ )

1: NPDE – INTEGER Input

On entry: the number of PDEs in the system.

<span id="page-8-0"></span>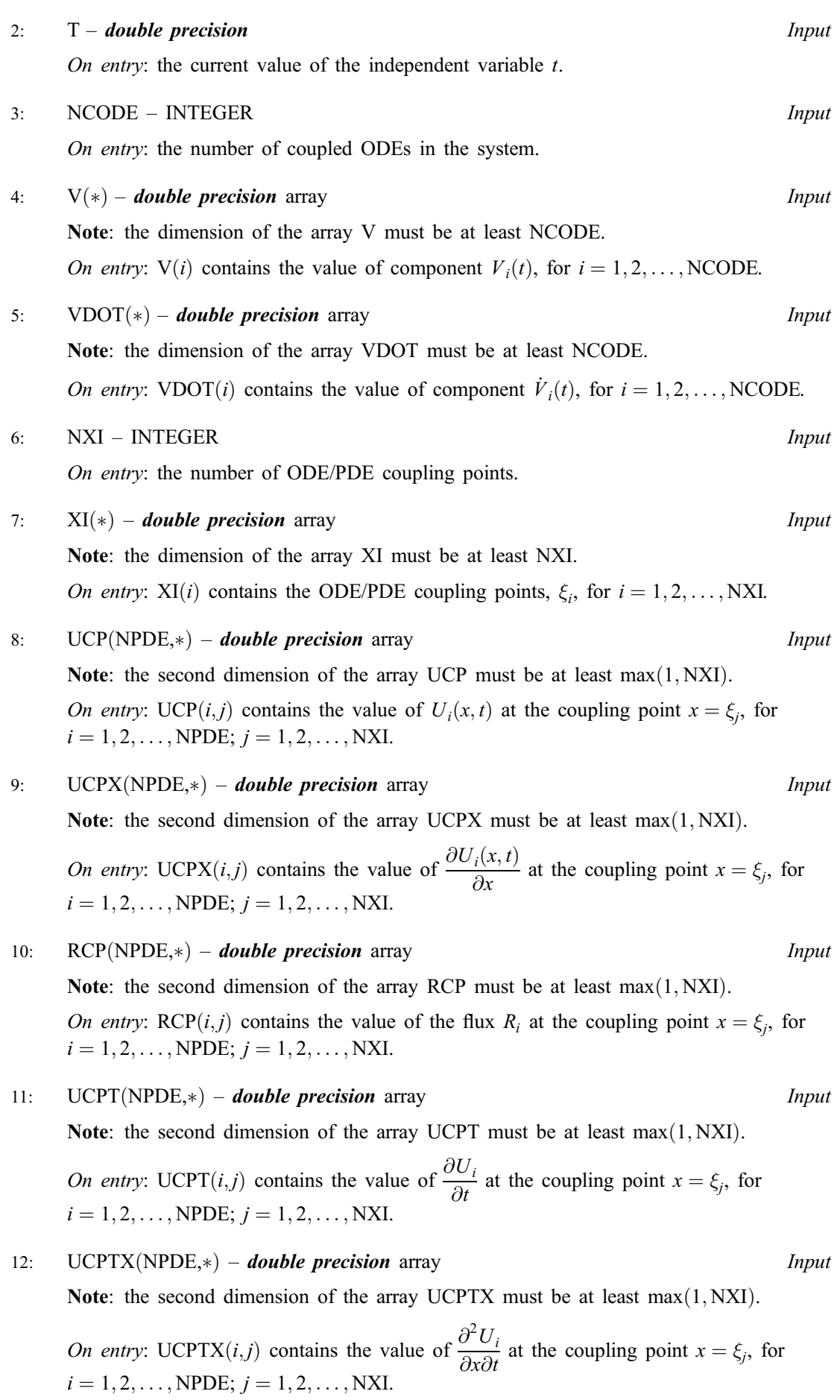

## <span id="page-9-0"></span>13:  $F(*)$  – **double precision** array **Output**

Note: the dimension of the array F must be at least NCODE.

On exit:  $F(i)$  must contain the ith component of F, for  $i = 1, 2, \ldots$ , NCODE, where F is defined as

$$
F = G - A\dot{V} - B\left(\begin{array}{c} U_t^* \\ U_{xt}^* \end{array}\right),\tag{5}
$$

or

$$
F = -A\dot{V} - B\left(\begin{array}{c} U_t^* \\ U_{xt}^* \end{array}\right). \tag{6}
$$

The definition of  $F$  is determined by the input value of IRES.

14: IRES – INTEGER *Input/Output* 

On entry: the form of F that must be returned in the array F. If IRES = 1, then equation (5) must be used. If IRES  $= -1$ , then equation (6) must be used.

On exit: should usually remain unchanged. However, you may reset IRES to force the integration routine to take certain actions as described below:

 $IRES = 2$ 

Indicates to the integrator that control should be passed back immediately to the calling (sub)program with the error indicator set to IFAIL  $= 6$ .

 $IRES = 3$ 

Indicates to the integrator that the current time step should be abandoned and a smaller time step used instead. You may wish to set IRES  $=$  3 when a physically meaningless input or output value has been generated. If you consecutively set  $IRES = 3$ , then D03PJF/D03PJA returns to the calling (sub)program with the error indicator set to IFAIL  $=$  4.

Note: the following are additional parameters for specific use with D03PJA. Users of D03PJF therefore need not read the remainder of this description.

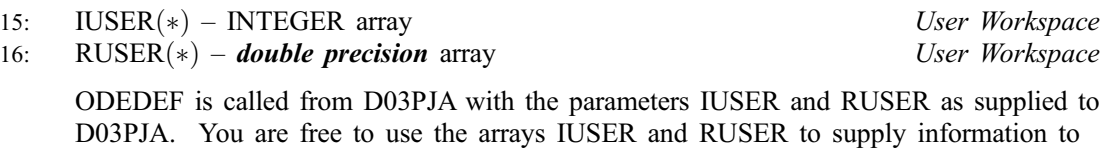

[ODEDEF must be](#page-7-0) declared as EXTERNAL in the (sub)program from which D03PJF/D03PJA is called. Parameters denoted as *Input* must **not** be changed by this procedure.

#### 15: NXI – INTEGER *Input*

On entry: the number of ODE/PDE coupling points.

Constraints:

if NCODE  $= 0$ , NXI  $= 0$ ; if NCODE  $> 0$ , NXI  $\geq 0$ .

#### 16:  $XI(*)$  – **double precision** array Input

[ODEDEF.](#page-7-0)

Note: the dimension of the array XI must be at least max $(1, NXI)$ .

On entry:  $XI(i)$ , for  $i = 1, 2, \ldots, NXI$ , must be set to the ODE/PDE coupling points.

Constraint:  $XBKPTS(1) \leq XI(1) < XI(2) < \cdots < XI(NXI) \leq XBKPTS(NBKPTS)$ .

On entry: the number of ODEs in the time direction. Constraint:  $NEON = NPDE \times NPTS + NCODE$ . 18: UVINIT – SUBROUTINE, supplied by the user. External Procedure UVINIT must compute the initial values of the PDE and the ODE components  $U_i(x_j, t_0)$ , for  $i = 1, 2, \ldots, \text{NPDE}; j = 1, 2, \ldots, \text{NPTS}, \text{ and } V_k(t_0), \text{ for } k = 1, 2, \ldots, \text{NCODE}.$ The specification of UVINIT for D03PJF is: SUBROUTINE UVINIT (NPDE, NPTS, X, U, NCODE, V) INTEGER NPDE, NPTS, NCODE **double precision**  $X(NPTS)$ ,  $U(NPDE, NPTS)$ ,  $V(*)$ The specification of UVINIT for D03PJA is: SUBROUTINE UVINIT (NPDE, NPTS, X, U, NCODE, V, IUSER, RUSER) INTEGER NPDE, NPTS, NCODE, IUSER(\*)<br> **double precision** X(NPTS), U(NPDE,NPTS), V(\*)  $X(NPTS)$ , U(NPDE,NPTS), V(\*), RUSER(\*) 1: NPDE – INTEGER *Input* On entry: the number of PDEs in the system. 2: NPTS – INTEGER *Input* On entry: the number of mesh points in the interval  $[a, b]$ .  $3: X(NPTS) - double precision$  array Input On entry:  $X(i)$ , for  $i = 1, 2, \ldots$ , NPTS, contains the current values of the space variable  $x_i$ . 4:  $U(NPDENPTS) - double precision array$  Output On exit:  $U(i, j)$  contains the value of the component  $U_i(x_j, t_0)$ , for  $i = 1, 2, ..., \text{NPDE}$ ;  $j = 1, 2, \ldots, \text{NPTS}.$ 5: NCODE – INTEGER *Input* On entry: the number of coupled ODEs in the system. 6:  $V(*)$  – **double precision** array  $Output$ Note: the dimension of the array V must be at least NCODE. *On exit:*  $V(i)$  contains the value of component  $V_i(t_0)$ , for  $i = 1, 2, \ldots$ , NCODE. Note: the following are additional parameters for specific use with D03PJA. Users of D03PJF therefore need not read the remainder of this description. 7: IUSER(\*) – INTEGER array User Workspace 8:  $RUSER(*)$  – **double precision** array User Workspace UVINIT is called from D03PJA with the parameters IUSER and RUSER as supplied to D03PJA. You are free to use the arrays IUSER and RUSER to supply information to UVINIT.

<span id="page-10-0"></span>17: NEQN – INTEGER *Input* 

UVINIT must be declared as EXTERNAL in the  $sub)$  program from which D03PJF $/$ D03PJA is called. Parameters denoted as *Input* must not be changed by this procedure.

<span id="page-11-0"></span>19:  $RTOL(*)$  – **double precision** array Input

Note: the dimension of the array RTOL must be at least 1 if ITOL  $=$  1 or 2 and at least NEQN if  $ITOL = 3$  or 4.

On entry: the relative local error tolerance.

Constraint:  $RTOL(i) \geq 0$  for all relevant *i*.

20:  $\text{ATOL}(*)$  – **double precision** array Input

Note: the dimension of the array ATOL must be at least 1 if ITOL  $=$  1 or 3 and at least NEQN if  $ITOL = 2$  or 4.

On entry: the absolute local error tolerance.

Constraint:  $ATOL(i) > 0$  for all relevant *i*.

Note: corresponding elements of RTOL and ATOL cannot both be 0:0.

#### 21: ITOL – INTEGER *Input*

On entry: a value to indicate the form of the local error test. ITOL indicates to D03PJF/D03PJA whether to interpret either or both of RTOL or ATOL as a vector or scalar. The error test to be satisfied is  $||e_i/w_i|| < 1.0$ , where  $w_i$  is defined as follows:

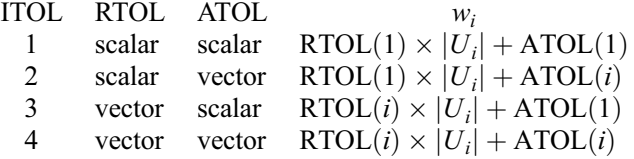

In the above,  $e_i$  denotes the estimated local error for the *i*th component of the coupled PDE/ODE system in time,  $U(i)$ , for  $i = 1, 2, \dots$ , NEQN.

The choice of norm used is defined by the parameter NORM.

Constraint:  $1 \leq \text{ITOL} \leq 4$ .

#### 22: NORM – CHARACTER\*1 Input

On entry: the type of norm to be used.

 $NORM = 'M'$ 

Maximum norm.

 $NORM = 'A'$ 

Averaged  $L_2$  norm.

If  $U_{\text{norm}}$  denotes the norm of the ve[ctor U o](#page-6-0)[f length NEQN, then fo](#page-10-0)r the averaged  $L_2$  norm

$$
U_{norm} = \sqrt{\frac{\sum_{i=1}^{NEQN} (U(i)/w_i)^2}{\sum_{i=1}^{NEQN} (U(i)/w_i)^2}},
$$

while for the maximum norm

$$
U_{\text{norm}} = \max_{i} |U(i)/w_i|.
$$

See the description of ITOL for the formulation of the weight vector w.

Constraint:  $NORM = 'M'$  or  $'A'.$ 

23: LAOPT – CHARACTER\*1 *Input* 

On entry: the type of matrix algebra required.

 $D03PJF/D03PJA.12$  [NP3657/21]

<span id="page-12-0"></span> $L A$ OPT = 'F'

Full matrix methods to be used.

 $L A$ OPT = 'B'

Banded matrix methods to be used.

 $L A$ OPT = 'S'

Sparse matrix methods to be used.

Constraint:  $L AOPT = 'F', 'B'$  or 'S'.

Note: you are recommended to use the banded option when no coupled ODEs are present (i.e.,  $NCODE = 0$ ).

### $24: ALGOPT(30) - double precision$  array Input

On entry: may be set to control various options available in the integrator. If you wish to employ all the default options, then  $ALGOPT(1)$  should be set to 0.0. Default values will also be used for any other elements of ALGOPT set to zero. The permissible values, default values, and meanings are as follows:

## $ALGOPT(1)$

Selects the ODE integration method to be used. If ALGOPT $(1) = 1.0$ , a BDF method is used and if  $ALGOPT(1) = 2.0$ , a Theta method is used. The default value is  $ALGOPT(1) = 1.0.$ 

If ALGOPT $(1) = 2.0$ , then ALGOPT $(i)$ , for  $i = 2, 3, 4$  are not used.

## $ALGOPT(2)$

Specifies the maximum order of the BDF integration formula to be used.  $ALGOPT(2)$  may be 1.0, 2.0, 3.0, 4.0 or 5.0. The default value is  $ALGOPT(2) = 5.0$ .

#### $ALGOPT(3)$

Specifies what method is to be used to solve the system of nonlinear equations arising on each step of the BDF method. If  $ALGOPT(3) = 1.0$  a modified Newton iteration is used and if ALGOPT $(3) = 2.0$  a functional iteration method is used. If functional iteration is selected and the integrator encounters difficulty, then there is an automatic switch to the modified Newton iteration. The default value is  $ALGOPT(3) = 1.0$ .

## $ALGOPT(4)$

Specifies whether or not the Petzold error test is to be employed. The Petzold error test results in extra overhead but is more suitable when algebraic equations are present, such as  $P_{ij} = 0.0$ , for  $j = 1, 2, \ldots$ , NPDE for some i or when there is no  $\dot{V}_i(t)$  dependence in the coupled ODE system. If  $ALGOPT(4) = 1.0$ , then the Petzold test is used. If  $ALGOPT(4) = 2.0$ , then the Petzold test is not used. The default value is  $ALGOPT(4) = 1.0.$ 

If ALGOPT $(1) = 1.0$ , then ALGOPT $(i)$ , for  $i = 5, 6, 7$  are not used.

## $ALGOPT(5)$

Specifies the value of Theta to be used in the Theta integration method.  $0.51 \leq ALGOPT(5) \leq 0.99$ . The default value is  $ALGOPT(5) = 0.55$ .

#### $ALGOPT(6)$

Specifies what method is to be used to solve the system of nonlinear equations arising on each step of the Theta method. If  $ALGOPT(6) = 1.0$ , a modified Newton iteration is used and if  $ALGOPT(6) = 2.0$ , a functional iteration method is used. The default value is  $ALGOPT(6) = 1.0.$ 

## <span id="page-13-0"></span> $ALGOPT(7)$

Specifies whether or not the integrator is allowed to switch automatically between modified Newton and functional iteration methods in order to be more efficient. If ALGOPT $(7) = 1.0$ , then switching is allowed and if  $ALGOPT(7) = 2.0$ , then switching is not allowed. The default value is  $ALGOPT(7) = 1.0$ .

## $ALGOPT(11)$

Specifies a point in the time direction,  $t_{\text{crit}}$ , beyond which integration must not be attempted. The use of  $t_{\text{crit}}$  is described under the p[arameter ITASK. If AL](#page-15-0)GOPT $(1) \neq 0.0$ , a value of 0.0 for ALGOPT $(11)$ , say, should be specifie[d even if ITASK subsequ](#page-15-0)ently specifies that  $t_{\text{crit}}$ will not be used.

## $ALGOPT(12)$

Specifies the minimum absolute step size to be allowed in the time integration. If this option is not required,  $ALGOPT(12)$  should be set to 0.0.

#### $ALGOPT(13)$

Specifies the maximum absolute step size to be allowed in the time integration. If this option is not required,  $ALGOPT(13)$  should be set to 0.0.

## $ALGOPT(14)$

Specifies the initial step size to be attempted by the integrator. If ALGOPT $(14) = 0.0$ , then the initial step size is calculated internally.

## $ALGOPT(15)$

Specifies the maximum number of steps to be attempted by the integrator in any one call. If  $ALGOPT(15) = 0.0$ , then no limit is imposed.

## $ALGOPT(23)$

Specifies what method is to be used to solve the nonlinear equations at the initial point to initialize the values of U, U<sub>t</sub>, V and V. If ALGOPT $(23) = 1.0$ , a modified Newton iteration is used and if  $ALGOPT(23) = 2.0$ , functional iteration is used. The default value is  $ALGOPT(23) = 1.0.$ 

ALGOPT $(29)$  and ALGOPT $(30)$  are used only for the sparse matrix algebra option, LAOPT = 'S'.

## $ALGOPT(29)$

Governs the choice of pivots during the decomposition of the first Jacobian matrix. It should lie in the range  $0.0 < ALGOPT(29) < 1.0$ , with smaller values biasing the algorithm towards maintaining sparsity at the expense of numerical stability. If  $ALGOPT(29)$  lies outside this range then the default value is used. If the routines regard the Jacobian matrix as numerically singular then increasing  $ALGOPT(29)$  towards 1.0 may help, but at the cost of increased fillin. The default value is  $ALGOPT(29) = 0.1$ .

## $ALGOPT(30)$

Is used as a relative pivot threshold during subsequent Jacobian decompositions (see  $ALGOPT(29)$  below which an internal error is invoked. If  $ALGOPT(30)$  is greater than 1.0 no check is made on the pivot size, and this may be a necessary option if the Jacobian is found to be numerically singular (see  $ALGOPT(29)$ ). The default value is  $ALGOPT(30) = 0.0001.$ 

## 25: RSAVE([LRSAVE](#page-14-0)) – *double precision* array Communication Array

If  $IND = 0$ , RSAVE need not be set on entry.

If  $IND = 1$ , RSAVE must be unchanged from the previous call to the routine because it contains required information about the iteration.

## <span id="page-14-0"></span>26: LRSAVE – INTEGER Input

On entry: the dimension of t[he array RSAVE as decl](#page-13-0)ared in the  $(sub)$  program from which D03PJF/D03PJA is called. Its size depends on the type of matrix algebra selected.

If LAOPT = 'F', LRSAVE > NEQN  $\times$  NEQN + NEQN + NWKRES + LENODE.

If LAOPT = 'B', LRSAVE >  $(3 \times MLU + 1) \times NEQN + NWKRES + LENODE$ .

If LAOPT = 'S', LRSAVE >  $4 \times$  NEQN  $+ 11 \times$  NEQN $/2 + 1 + NWRRES + LENODE$ .

Where

 $MLU =$  the lower or upper half bandwidths, and  $MLU = 3 \times \text{NPDE} - 1$ , for PDE problems only, and  $MLU = NEON - 1$ , for coupled PDE/ODE problems.  $NWKRES = 3 \times (NPOLY + 1)^2 + (NPOLY + 1) \times$  $[NPDE<sup>2</sup> + 6 \times NPDE + NBKPTS + 1] + 8 \times NPDE + NXI \times$  $(5 \times \text{NPDE} + 1) + \text{NCODE} + 3$ , when NCODE > 0, and NXI > 0, and  $NWKRES = 3 \times (NPOLY + 1)^2 + (NPOLY + 1) \times$  $[NPDE<sup>2</sup> + 6 \times NPDE + NBKPTS + 1] + 13 \times NPDE + NCODE + 4$ , when NCODE  $> 0$ , and NXI = 0, and  $NWKRES = 3 \times (NPOLY + 1)^2 + (NPOLY + 1) \times$  $[NPDE<sup>2</sup> + 6 \times NPDE + NBKPTS + 1] + 13 \times NPDE + 5$ , when NCODE = 0.  $LENODE = (6 + int(ALGOPT(2))) \times NEQN + 50$ , when the BDF method is used, and  $LENODE = 9 \times NEQN + 50$ , when the Theta method is used.

Note: when LAOPT  $=$  'S', the value of LRSAVE may be too small when supplied to the integrator. An estimate of the minimum size of LRSAVE is printed on the current error message unit if ITRACE  $> 0$  and the routine returns with IFAIL = 15.

27: ISAVE([LISAVE](#page-15-0)) – INTEGER array Communication Array

If  $IND = 0$ . ISAVE need not be set on entry.

If  $IND = 1$ , ISAVE must be unchanged from the previous call to the routine because it contains required information about the iteration required for subsequent calls. In particular:

 $ISAVE(1)$ 

Contains the number of steps taken in time.

 $ISAVE(2)$ 

Contains the number of residual evaluations of the resulting ODE system used. One such evaluation involves computing the PDE functions at all the mesh points, as well as one evaluation of the functions in the boundary conditions.

 $ISAVE(3)$ 

Contains the number of Jacobian evaluations performed by the time integrator.

 $ISAVE(4)$ 

Contains the order of the ODE method last used in the time integration.

 $ISAVE(5)$ 

Contains the number of Newton iterations performed by the time integrator. Each iteration involves residual evaluation of the resulting ODE system followed by a back-substitution using the LU decomposition of the Jacobian matrix.

#### <span id="page-15-0"></span>28: LISAVE – INTEGER *Input*

On entry: the dimension of th[e array ISAVE as dec](#page-14-0)lared in the (sub)program from which D03PJF/D03PJA is called. Its size depends on the type of matrix algebra selected:

if LAOPT = 'F', LISAVE  $\geq$  24; if LAOPT = 'B', LISAVE >  $NEON + 24$ ; if LAOPT = 'S', LISAVE  $\geq 25 \times$  NEQN + 24.

Note: when using the sparse option, the value of LISAVE may be too small when supplied to the integrator. An estimate of the minimum size of LISAVE is printed on the current error message unit if ITRACE  $> 0$  and the routine returns with IFAIL = 15.

#### 29: ITASK – INTEGER *Input*

On entry: specifies the task to be performed by the ODE integrator.

 $ITASK = 1$ 

Normal computation of output val[ues U at](#page-6-0)  $t = TOUT$ .

#### $ITASK = 2$

One step and return.

#### $ITASK = 3$

Stop at first internal integration point at or beyond  $t = TOUT$ .

 $ITASK = 4$ 

Normal computation of output val[ues U at](#page-6-0)  $t = TOUT$  but without overshooting  $t = t_{\text{crit}}$  where  $t_{\text{crit}}$  is described under th[e parameter ALGOPT.](#page-12-0)

 $ITASK = 5$ 

Take one step in the time direction and return, without passing  $t_{\text{crit}}$ , where  $t_{\text{crit}}$  is described under th[e parameter ALGOPT.](#page-12-0)

Constraint:  $1 \leq \text{ITASK} \leq 5$ .

#### 30: ITRACE – INTEGER *Input*

On entry: the level of trace information required from  $D03PIF/D03PIA$  and the underlying ODE solver. ITRACE may take the value  $-1$ , 0, 1, 2, or 3.

 $ITRACE = -1$ 

No output is generated.

#### $ITRACE = 0$

Only warning messages from the PDE solver are printed on the current error message unit (see X04AAF).

 $ITRACE > 0$ 

Output from the underlying ODE solver is printed on the current advisory message unit (see X04ABF). This output contains details of Jacobian entries, the nonlinear iteration and the time integration during the computation of the ODE system.

If ITRACE  $<-1$ , then  $-1$  is assumed and similarly if ITRACE  $> 3$ , then 3 is assumed.

The advisory messages are given in greater detail as ITRACE increases. You are advised to set ITRACE  $= 0$ , unless you are experienced with sub-chapter D02M/N.

#### 31: IND – INTEGER *Input/Output*

On entry: must be set to 0 or 1.

<span id="page-16-0"></span> $IND = 0$ 

Starts or restarts the integration in time.

 $IND = 1$ 

Continues the integration after an earlier exit from the routine. In this case, only the pa[rameters TOUT and IFA](#page-3-0)IL should be reset between calls to D03PJF/D03PJA.

Constraint:  $0 \leq \text{IND} \leq 1$ .

On exit:  $IND = 1$ .

32: IFAIL – INTEGER *Input/Output* 

Note: for D03PJA, IFAIL does not occur in this position in the parameter list. See the additional parameters described below.

On entry: IFAIL must be set to  $0, -1$  or 1. If you are unfamiliar with this parameter you should refer to Chapter P01 for details.

On exit: IFAIL  $= 0$  unless the routine detects an error (see Sectio[n 6\).](#page-17-0)

For environments where it might be inappropriate to halt program execution when an error is detected, the value  $-1$  or 1 is recommended. If the output of error messages is undesirable, then the value 1 is recommended. Otherwise, if you are not familiar with this parameter the recommended value is 0. When the value  $-1$  or 1 is used it is essential to test the value of IFAIL on exit.

Note: the following are additional parameters for specific use with D03PJA. Users of D03PJF therefore need not read the remainder of this description.

32: IUSER(\*) – INTEGER array User Workspace

Note: the dimension of the array IUSER must be at least 1.

IUSER is not used by D03PJA, but is passed directly to the user-supplied (su[b\)programs PDEDEF,](#page-3-0) [BNDARY, ODEDEF and UVI](#page-7-0)[NIT and may](#page-10-0) be used to pass information to these routines.

33:  $RUSER(*)$  – *double precision* array User Workspace

Note: the dimension of the array RUSER must be at least 1.

RUSER is not used by D03PJA, but is passed directly to the user-supplied (su[b\)programs PDEDEF,](#page-3-0) [BNDARY, ODEDEF and UVI](#page-7-0)[NIT and may](#page-10-0) be used to pass information to these routines.

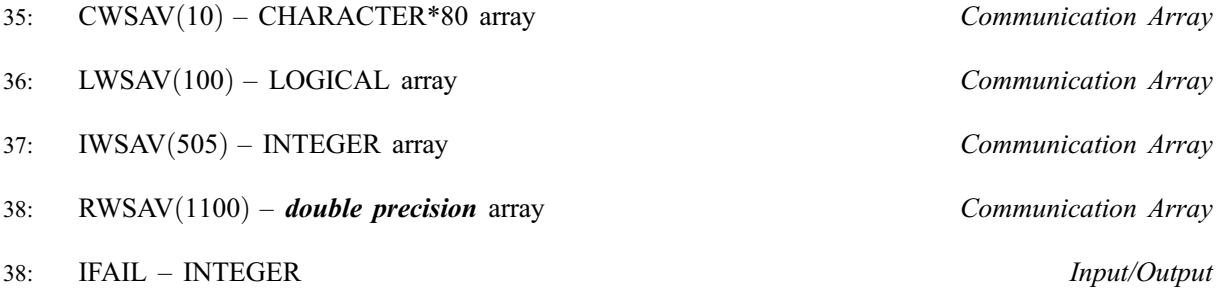

Note: see the parameter description for IFAIL above.

# <span id="page-17-0"></span>6 Error Indicators and Warnings

If on entry IFAIL  $= 0$  or  $-1$ , explanatory error messages are output on the current error message unit (as defined by X04AAF).

Errors or warnings detected by the routine:

```
IFAIL = 1
```
On entry,  $TOUT - TS$  is too small, or ITASK  $\neq$  1, 2, 3, 4 or 5, or  $M \neq 0$ , 1 or 2, or at least one of the coupling point in arr[ay XI is](#page-9-0) outside the interval  $[XBKPTS(1), XBKPTS(NBKPTS)],$ or  $NPTS \neq (NBKPTS - 1) \times NPOLY + 1$ , or  $NBKPTS < 2$ , or  $\text{NPDE} \leq 0,$ or NORM  $\neq$  'A' or 'M', or ITOL  $\neq$  1, 2, 3 or 4, or  $NPOLY < 1$  or  $NPOLY > 49$ , or [NCODE and N](#page-7-0)[XI are i](#page-9-0)ncorrectly defined, or  $NEQN \neq NPDE \times NPTS + NCODE$ , or LAOPT  $\neq$  'F', 'B' or 'S', or IND  $\neq$  0 or 1, or break points  $XBKPTS(i)$  are badly ordered, o[r LRSAVE is too sm](#page-14-0)all, or [LISAVE is too s](#page-15-0)mall, or the ODE integrator has not been correctly defi[ned; check ALGOPT parameter.](#page-12-0) or either an ele[ment of RTOL or ATO](#page-11-0)L  $< 0.0$ . or all the ele[ments of RTOL and ATOL are zer](#page-11-0)o.

## $IFAIL = 2$

The underlying ODE solver cannot make any further progress, with the v[alues of ATOL and RTOL,](#page-11-0) across the integration range from the current point  $t = TS$ . The components [of U co](#page-6-0)ntain the computed values at the current point  $t = TS$ .

## $IFAIL = 3$

In the underlying ODE solver, there were repeated error test failures on an attempted step, before completing the requested task, but the integration was successful as far as  $t = TS$ . The problem may have a singularity, or the error requirement may be inappropriate.

In setting up the ODE system, the internal initialization routine was unable to initialize the derivative of the ODE system. This could be due to the f[act that IRES was re](#page-4-0)peatedly set to 3 in at least one of the user-supplied (su[b\)programs PDEDEF, BNDAR](#page-3-0)[Y or ODED](#page-5-0)[EF, when the](#page-7-0) residual in the underlying ODE solver was being evaluated.

```
IFAIL = 5
```
In solving the ODE system, a singular Jacobian has been encountered. You should check your problem formulation.

 $IFAIL = 6$ 

When evaluating the residual in solving the ODE [system, IRES was s](#page-4-0)et to 2 in at least one of the user-supplied (su[b\)programs PDEDEF, BNDAR](#page-3-0)[Y or ODED](#page-5-0)[EF. Integratio](#page-7-0)n was successful as far as  $t = TS$ .

 $IFAIL = 4$ 

### $IFAIL = 7$

The v[alues of ATOL and RTOL are so](#page-11-0) small that the routine is unable to start the integration in time.

#### $IFAIL = 8$

In one of the user-supplied (sub[\)programs, PDEDEF, BNDAR](#page-3-0)[Y or ODED](#page-5-0)[EF, IRES wa](#page-7-0)[s s](#page-4-0)et to an invalid value.

## $IFAIL = 9 (D02NNF)$

A serious error has occurred in an internal call to the specified routine. Check the problem specification and all parameters and array dimensions. Setting ITRACE  $=$  1 may provide more information. If the problem persists, contact NAG.

 $IFAIL = 10$ 

The required task has been completed, but it is estimated that a small c[hange in ATOL and RTOL is](#page-11-0) unlikely to produce any change in the computed solution. (Only applies when you are not operating in one step mode, that is when ITASK  $\neq$  2 or 5.)

## $IFAIL = 11$

An error occurred during Jacobian formulation of the ODE system (a more detailed error description may be directed to the current error message unit).

#### $IFAIL = 12$

In solving the ODE system, the maximum number of steps specified in  $ALGOPT(15)$  have been taken.

#### $IFAIL = 13$

Some error weights  $w_i$  became zero during the time integration (see the descri[ption of ITOL\). Pure](#page-11-0) relative error control  $(ATOL(i) = 0.0)$  was requested on a variable (the *i*th) which has become zero. The integration was successful as far as  $t = TS$ .

#### $IFAIL = 14$

The flux function  $R_i$  was detected as depending on time derivatives, which is not permissible.

 $IFAIL = 15$ 

When using the sparse option, th[e value of LISAVE or LRS](#page-15-0)[AVE was not s](#page-14-0)ufficient (more detailed information may be directed to the current error message unit).

# 7 Accuracy

D03PJF/D03PJA controls the accuracy of the integration in the time direction but not the accuracy of the approximation in space. The spatial accuracy depends on both the number of mesh points and on their distribution in space. In the time integration only the local error over a single step is controlled and so the accuracy over a number of steps cannot be guaranteed. You should therefore test the effect of varying the accuracy pa[rameter ATOL and RTOL.](#page-11-0)

# 8 Further Comments

The parameter specification allows you to include equations with only first-order derivatives in the space direction but there is no guarantee that the method of integration will be satisfactory for such systems. The position and nature of the boundary conditions in particular are critical in defining a stable problem.

The time taken depends on the complexity of the parabolic system and on the accuracy requested.

## 9 Example

This problem provides a simple coupled system of one PDE and one ODE.

$$
(V_1)^2 \frac{\partial U_1}{\partial t} - x V_1 \dot{V}_1 \frac{\partial U_1}{\partial x} = \frac{\partial^2 U_1}{\partial x^2}
$$

$$
\dot{V}_1 = V_1 U_1 + \frac{\partial U_1}{\partial x} + 1 + t,
$$

for  $t \in [10^{-4}, 0.1 \times 2^{i}], \quad i = 1, 2, \ldots, 5, x \in [0, 1].$ 

The left boundary condition at  $x = 0$  is

$$
\frac{\partial U_1}{\partial x} = -V_1 \exp t.
$$

The right boundary condition at  $x = 1$  is

$$
U_1 = -V_1 \dot{V}_1.
$$

The initial conditions at  $t = 10^{-4}$  are defined by the exact solution:

$$
V_1 = t
$$
, and  $U_1(x, t) = \exp\{t(1 - x)\} - 1.0$ ,  $x \in [0, 1]$ ,

and the coupling point is at  $\xi_1 = 1.0$ .

#### 9.1 Program Text

Note: the following program illustrates the use of D03PJF. An equivalent program illustrating the use of D03PJA is available with the supplied Library and is also available from the NAG web site.

```
* D03PJF Example Program Text
* Mark 16 Revised. NAG Copyright 1993.
     .. Parameters ..
     INTEGER NOUT
     PARAMETER (NOUT=6)
     INTEGER NBKPTS, NEL, NPDE, NPOLY, NPTS, NCODE, M, NXI,
    + NEQN, NIW, NPL1, NWKRES, LENODE, NW
    PARAMETER (NBKPTS=11, NEL=NBKPTS-1, NPDE=1, NPOLY=2,
    + NPTS=NEL*NPOLY+1, NCODE=1, M=0, NXI=1, +<br>NEON=NPDE *NPTS+NCODE NIW=24 NPI.1=NP
    + NEQN=NPDE*NPTS+NCODE,NIW=24,NPL1=NPOLY+1,<br>+ NWKRES=3*NPL1*NPL1+NPL1*
    + \text{NWKRES}=3*\text{NPL1}*\text{NPL1}+\text{NPL1}*+ (NPDE*NPDE+6*NPDE+NBKPTS+1)+8*NPDE+NXI*(5*NPDE+1)
                     + +NCODE+3,LENODE=11*NEQN+50,
    + NW=NEQN*NEQN+NEQN+NWKRES+LENODE)
* .. Scalars in Common ..
     DOUBLE PRECISION TS
* .. Local Scalars ..
     DOUBLE PRECISION TOUT
     INTEGER I, IFAIL, IND, IT, ITASK, ITOL, ITRACE<br>LOGICAL THETA
     LOGICAL
     CHARACTER LAOPT, NORM
* .. Local Arrays ..
     DOUBLE PRECISION ALGOPT(30), ATOL(1), EXY(NBKPTS), RTOL(1),
    + U(NEQN), W(NW), X(NPTS), XBKPTS(NBKPTS), XI(1)
     INTEGER IW(NIW)
* .. External Subroutines ..
     EXTERNAL BNDARY, D03PJF, EXACT, ODEDEF, PDEDEF, UVINIT
* .. Common blocks ..
                     /TAXIS/TS
* .. Executable Statements ..
     WRITE (NOUT,*) 'D03PJF Example Program Results'
     ITRACE = 0
     ITOL = 1ATOL(1) = 1.0D-4RTOL(1) = ATOL(1)WRITE (NOUT,99999) NPOLY, NEL
     WRITE (NOUT,99996) ATOL, NPTS
*
* Set break-points
```
\*

```
DO 20 I = 1, NBKPTS
        XBKPTS(I) = (I-1.0D0) / (NBKPTS-1.0D0)20 CONTINUE
*
     XI(1) = 1.0D0NORM = 'A'L AOPT = 'F'
     IND = 0ITASK = 1*
* Set THETA to .TRUE. if the Theta integrator is required
*
     THETA = .FALSE.
     DO 40 I = 1, 30
        ALGOPT(I) = 0.0D040 CONTINUE
     IF (THETA) THEN
        ALGOPT(1) = 2.0D0ELSE
       ALGOPT(1) = 0.0D0END IF
*
     Loop over output value of t
*
     TS = 1.0D-4TOUIT = 0.0D0WRITE (NOUT,99998) XBKPTS(1), XBKPTS(3), XBKPTS(5), XBKPTS(7),
    + XBKPTS(11)
     DO 60 IT = 1, 5
        TOUT = 0.1D0*(2**IT)IFAIL = -1*
        CALL D03PJF(NPDE,M,TS,TOUT,PDEDEF,BNDARY,U,NBKPTS,XBKPTS,NPOLY,
     + NPTS,X,NCODE,ODEDEF,NXI,XI,NEQN,UVINIT,RTOL,ATOL,
    + ITOL,NORM,LAOPT,ALGOPT,W,NW,IW,NIW,ITASK,ITRACE,
     + IND,IFAIL)
*
* Check against the exact solution
*
        CALL EXACT(TOUT, NBKPTS, XBKPTS, EXY)
        WRITE (NOUT,99997) TS
        WRITE (NOUT,99994) U(1), U(5), U(9), U(13), U(21), U(22)
        WRITE (NOUT,99993) EXY(1), EXY(3), EXY(5), EXY(7), EXY(11), TS
  60 CONTINUE
     WRITE (NOUT,99995) IW(1), IW(2), IW(3), IW(5)
     STOP
*
99999 FORMAT (' Degree of Polynomial =',I4,' No. of elements =',I4,/)
99998 FORMAT (' X ',5F9.3,/)
99997 FORMAT (' T = ',F6.3)
99996 FORMAT (//' Simple coupled PDE using BDF ',/' Accuracy require',
     ^+ 'ment =',E10.3,' Number of points = ',I4,/)
99995 FORMAT (' Number of integration steps in time = ', I6, /' Number o',
     + 'f function evaluations = ',I6,/' Number of Jacobian eval',
     + 'uations =',I6,/' Number of iterations = ',I6)
99994 FORMAT (1X,'App. sol. ',F7.3,4F9.3,' ODE sol. =',F8.3)
99993 FORMAT (1X,'Exact sol. ',F7.3,4F9.3,' ODE sol. =',F8.3,/)
     END
*
     SUBROUTINE UVINIT(NPDE, NPTS, X, U, NCODE, V)
* Routine for PDE initial values (start time is 0.1D-6)
* .. Scalar Arguments ..
                       NCODE, NPDE, NPTS
* .. Array Arguments ..
     DOUBLE PRECISION U(NPDE, NPTS), V(*), X(NPTS)* .. Scalars in Common ..
     DOUBLE PRECISION TS
* .. Local Scalars ..
     INTEGER I
     .. Intrinsic Functions ..
```

```
INTRINSIC EXP
* .. Common blocks ..
                      /TAXIS/TS
* .. Executable Statements ..
     V(1) = TSDO 20 I = 1, NPTS
        U(1, I) = EXP(TS*(1.0DO-X(I))) - 1.0DO20 CONTINUE
     RETURN
     END
*
     SUBROUTINE ODEDEF(NPDE,T,NCODE,V,VDOT,NXI,XI,UCP,UCPX,RCP,UCPT,
    + UCPTX,F,IRES)
* .. Scalar Arguments ..
     DOUBLE PRECISION T
     INTEGER IRES, NCODE, NPDE, NXI
* .. Array Arguments ..
    DOUBLE PRECISION F(*), RCP(NPDE,*), UCP(NPDE,*), UCPT(NPDE,*), V(*), UCPT(*), V(*), UDOT(*),
    + UCPTX(NPDE,*), UCPX(NPDE,*), V(*), VDOT(*),<br>+ XI(*)
    + XI(*)
* .. Executable Statements ..
     IF (IRES.EQ.1) THEN
       F(1) = VDOT(1) - V(1) * UCP(1,1) - UCPX(1,1) - 1.0D0 - TELSE IF (IRES.EQ.-1) THEN
       F(1) = VDOT(1)END IF
     RETURN
     END
*
     SUBROUTINE PDEDEF(NPDE, T, X, NPTL, U, DUDX, NCODE, V, VDOT, P, Q, R, IRES)
* .. Scalar Arguments ..
     DOUBLE PRECISION T
     INTEGER IRES, NCODE, NPDE, NPTL
* .. Array Arguments ..
     DOUBLE PRECISION DUDX(NPDE,NPTL), P(NPDE,NPDE,NPTL),
    +<br>
Q(NPDE, NPTL), R(NPDE,NPTL), U(NPDE,NPTL), V(*),<br>
+
                      VDOT(*), X(NPTL)* .. Local Scalars ..
     INTEGER I
* .. Executable Statements ..
     DO 20 I = 1, NPTL
        P(1,1,I) = V(1) * V(1)R(1, I) = DUDX(1, I)Q(1,I) = -X(I) * DUDX(1,I) * V(1) * VDOT(1)20 CONTINUE
     RETURN
     END
*
     SUBROUTINE BNDARY(NPDE,T,U,UX,NCODE,V,VDOT,IBND,BETA,GAMMA,IRES)
* .. Scalar Arguments ..
     DOUBLE PRECISION T
     INTEGER IBND, IRES, NCODE, NPDE
     .. Array Arguments ..
     DOUBLE PRECISION BETA(NPDE), GAMMA(NPDE), U(NPDE), UX(NPDE),
    + V(*), VDOT(*)* .. Intrinsic Functions ..
     INTRINSIC
* .. Executable Statements ..
     BETA(1) = 1.0D0IF (IBND.EQ.0) THEN
        GAMMA(1) = -V(1) * EXP(T)ELSE
       GAMMA(1) = -V(1)*VDOT(1)END IF
     RETURN
     END
*
     SUBROUTINE EXACT(TIME,NPTS,X,U)
* Exact solution (for comparison purposes)
* .. Scalar Arguments ..
     DOUBLE PRECISION TIME
```

```
INTEGER NPTS
* .. Array Arguments ..
   DOUBLE PRECISION U(NPTS), X(NPTS)
* .. Local Scalars ..
    INTEGER I
* .. Intrinsic Functions ..
    INTRINSIC EXP
* .. Executable Statements ..
    DO 20 I = 1, NPTS
      U(I) = EXP(TIME*(1.0DO-X(I))) - 1.0DO20 CONTINUE
    RETURN
    END
```
## 9.2 Program Data

None.

## 9.3 Program Results

D03PJF Example Program Results Degree of  $Polynomial = 2$  No. of elements = 10

```
Simple coupled PDE using BDF
Accuracy requirement = 0.100E-03 Number of points = 21
```
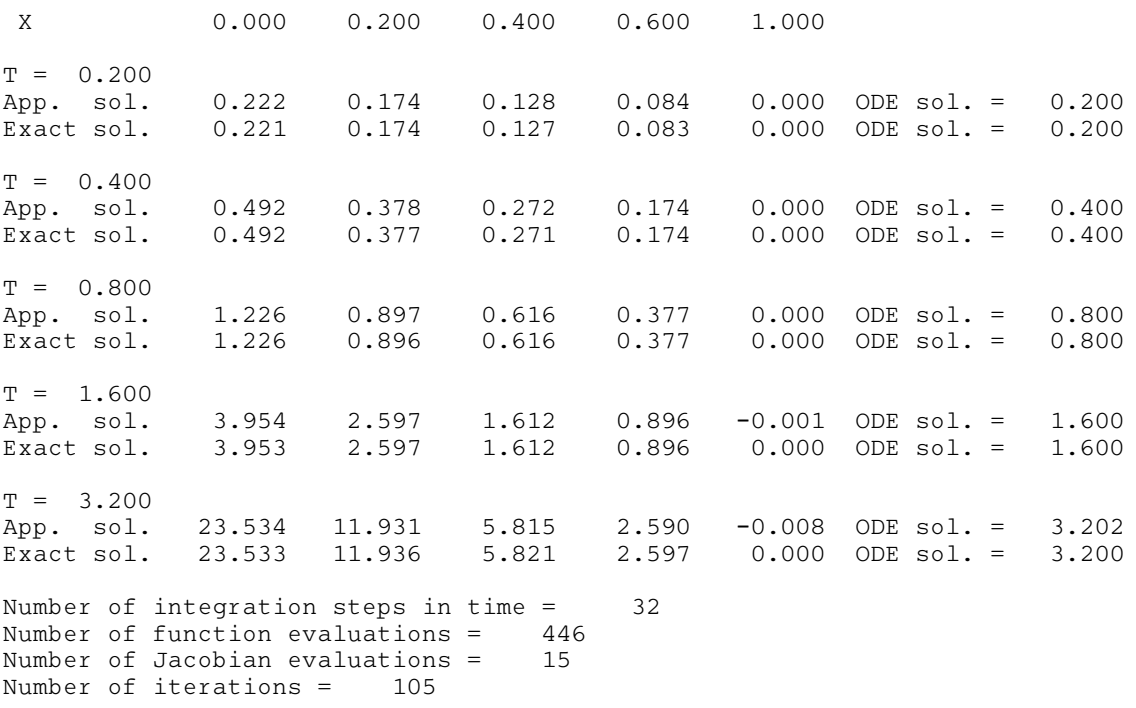